#### **COMPUTER STUDIES BLUE PRINT**

## **THE BLUE PRINT FOR MCQ SECTION A**

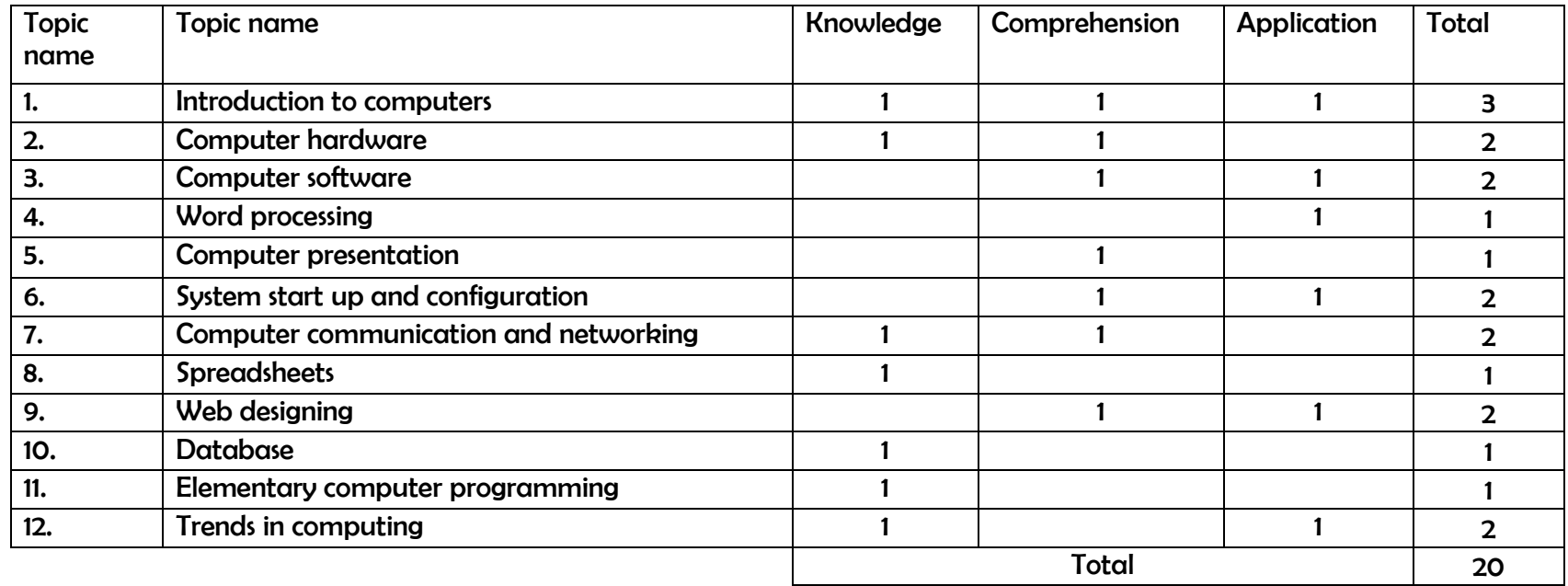

## NB:

- 1. The learning abilities were derived from the general objectives in the teaching syllabus.
- 2. The questions will comprise of cross cutting levels of abilities.
- 3. The learning abilities are indicated in percentages as follows:
	- Knowledge 35%
	- Comprehension 35%
	- Application 30%

#### **COMPUTER STUDIES BLUE PRINT**

#### **SECTION B BLUE PRINT**

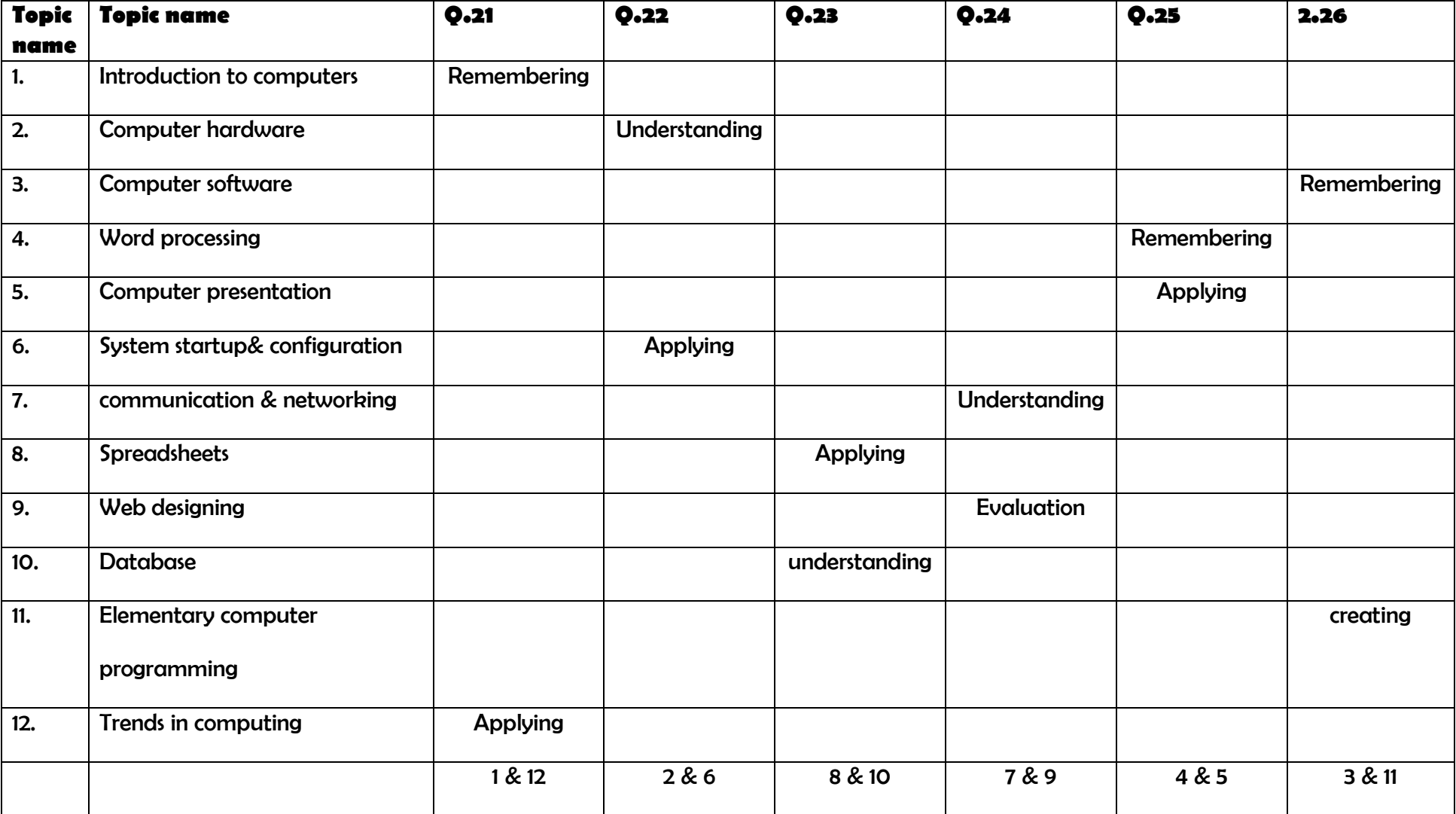

#### **COMPUTER STUDIES BLUE PRINT**

### **SECTION C BLUE PRINT**

Consist **of three (3)** equally weighted practical theory questions

A Candidate is expected to **attempt only one** (1) question carrying **20 marks**

# **Questions are drawn from the following topics:**

- **Elementary Programming**
- **Trends in Computing**
- Systems Start-up and Configuration
- **E** Computer Communication and Networking
- **E** Computer Hardware